## **CENTRO PAULA SOUZA**

# **ETEC DE HORTOLÂNDIA**

# **Ensino Médio Integrado ao Técnico em Desenvolvimento de Sistemas**

**Guilherme Camargo da Silva**

**CYBERIA**

**Hortolândia 2022**

## **Guilherme Camargo da Silva**

## **CYBERIA**

Trabalho de Conclusão de Curso apresentado ao Curso Técnico em Ensino Médio Integrado ao Técnico em Informática em 2022 da Etec de Hortolândia, orientado pelo Prof. Priscila Batista Martins como requisito parcial para obtenção do título de técnico em desenvolvimento de sistemas.

**Hortolândia**

# 2022

# Lista de ilustrações

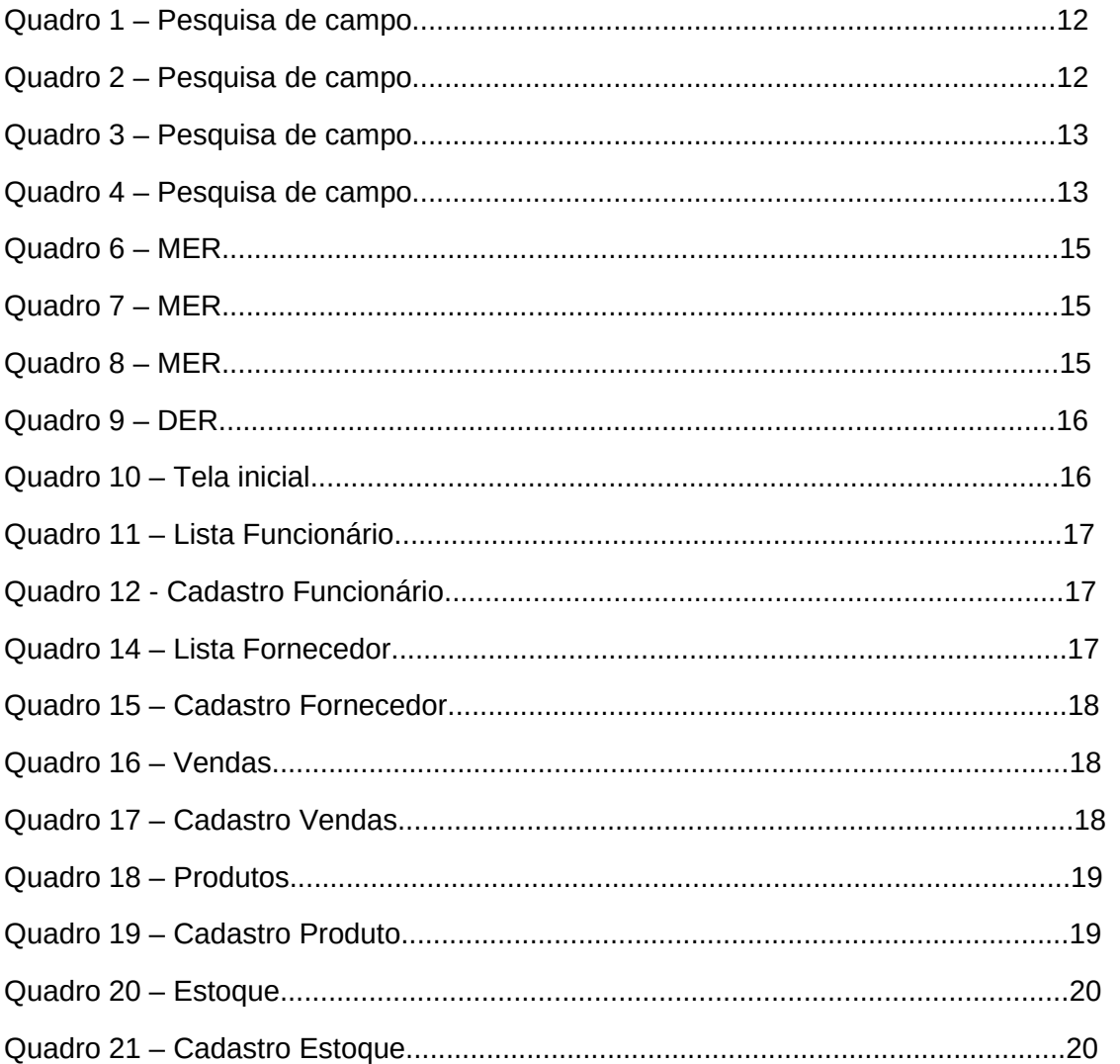

# Lista de tabelas

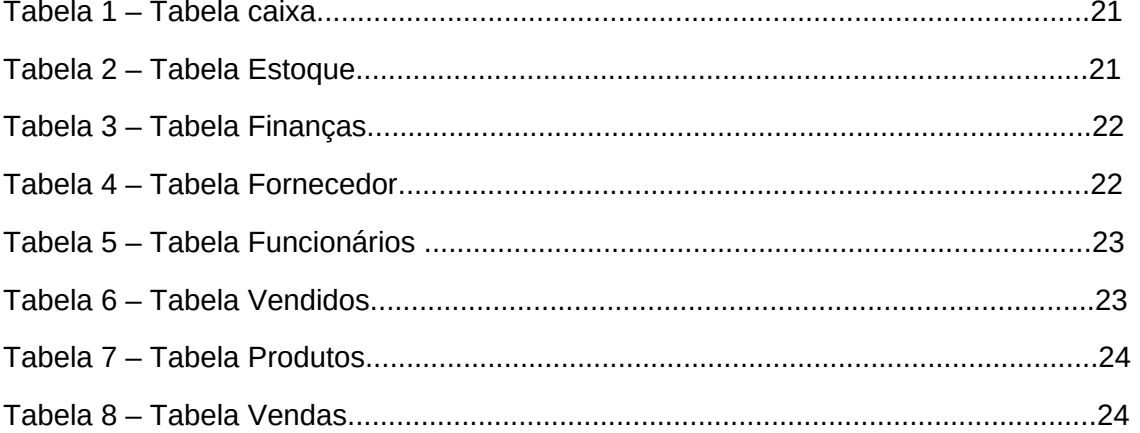

# **Lista de abreviaturas e siglas**

- JS JavaScript.
- MER Modelo entidade-relacionamento
- DER Diagrama entidade-relacionamento
- PK Chave primaria
- FK Chave estrangeira
- INT Inteiro

# **Lista de símbolos**

Não foi apresentado nenhum símbolo durante a elaboração e conclusão do trabalho.

# **SUMÁRIO**

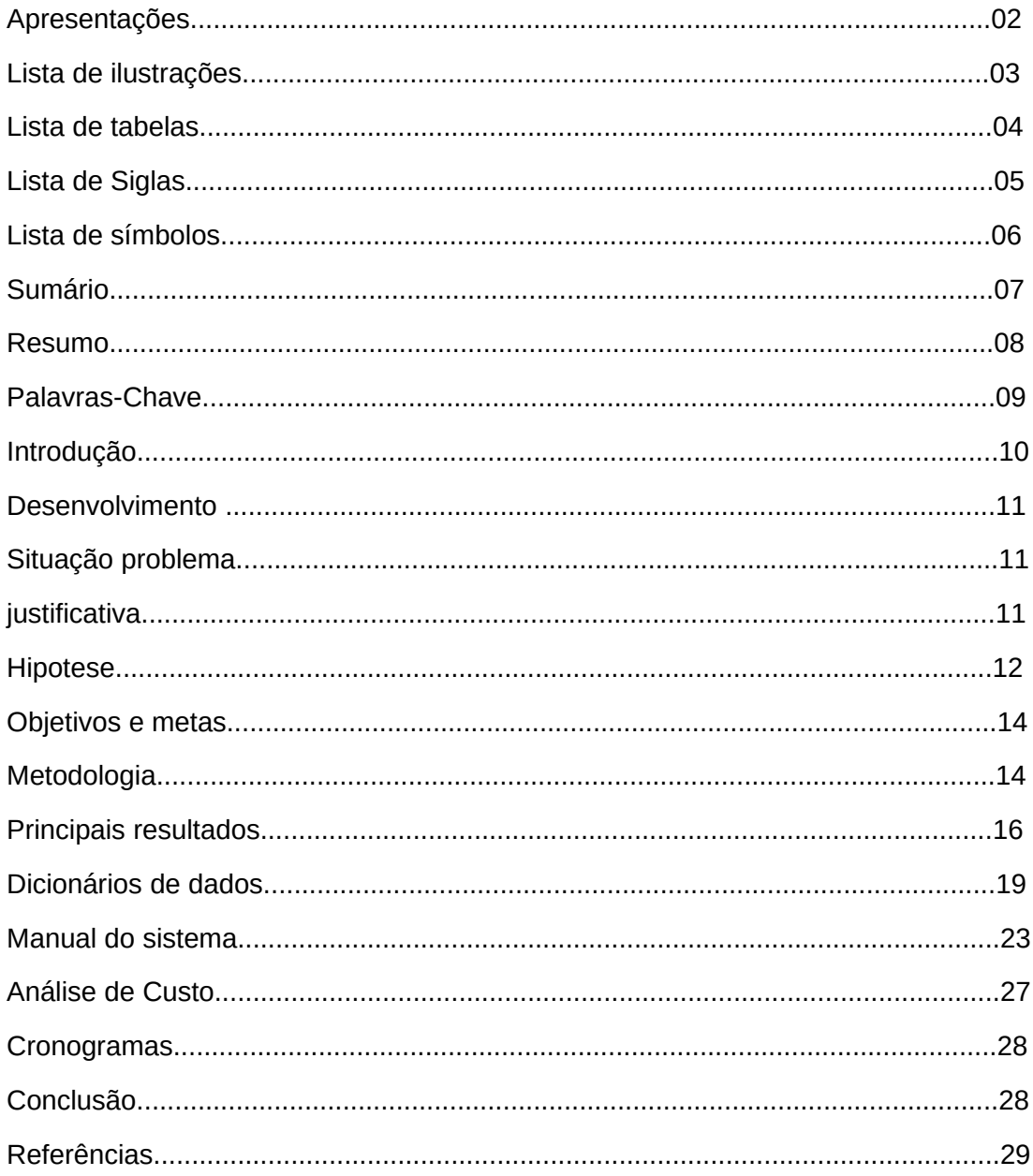

#### **RESUMO**

O Cyberia tem como objetivo auxiliar os donos de pequenos negócios auxiliando dessa forma na questão da organização da empresa afinal por forma de pesquisas foi visto que o grande motivo da falência de empresas é a falta da organização. Dessa falta de organização podemos observar e adicionar no Cyberia funções de cadastros para auxiliar nessa questão visto que muitos pequenos empresários não possuem conhecimento ou não possuem dinheiro para contratar alguém só pra auxiliar na organização e o nosso projeto fornece toda essa função para as empresas e como consequência diminuir um gasto para o dono da empresa.

# **PALAVRAS-CHAVES:**

Organização, Economia, pequenos empreendedores.

### **INTRODUÇÃO**

O nosso trabalho vai ter como objetivo o foco em ajudar as empresas pequenas para trazer uma maior facilidade para os donos delas conseguindo trazer todas as funcionalidades necessárias para administrar uma empresa de forma simples e intuitiva sem a necessidade de um curso ou algum tipo de maior estudo para aprender a utilizar o nosso programa.

Fornecemos uma plataforma para dar aos donos de pequenas empresas um auxílio principalmente na questão organizacional da empresa já que podemos observar por pesquisas que a falta dela pode muitas vezes ser um dos grandes motivos para a falência das empresas até mesmo de grandes empresas.

O Cyberia é um software feito em HTML, CSS, PHP e JS onde podemos explorar com o banco de dados em MySql para fornecer todas ou quase todas as informações que pequenas empresas na área de varejo podem achar necessário.

#### **DESENVOLVIMENTO**

Nosso trabalho vem com demonstrando com base nas pesquisas de campo feitas, muitas pessoas acreditam que esse projeto tem sim uma grande importância já que no mundo que vivemos é necessário que um negócio por menor que ele seja o mesmo vai precisar de alguma forma de administração dos seus ganhos e perdas e é isso que estamos buscando colocando em um aplicativo a forma mais intuitiva que uma pessoa pode ter de como administrar seu negócio. Conseguimos com base na pesquisa de campo ter a certeza que o projeto tem sim um motivo de existência e um objetivo concreto na sociedade.

#### **SITUAÇÃO - PROBLEMA**

Muitos donos de pequenos negócios acabam tendo dificuldades com a utilização de softwares complexos e possuem dificuldades com a organização do negócio o que muitas vezes é o motivo deles acabarem falindo e não suportando as dívidas que o negócio pode acabar gerando ou então não sabem como controlar o lucro e onde colocar o mesmo.

#### **JUSTIFICATIVA**

Nosso projeto tem a ideia de ajudar em principais pequenos negócios trazendo para eles a possibilidade de um software completo sem ter que dedicar meses da sua vida para aprender como ele funciona e como vai ser para a sua empresa.

## **HIPÓTESES**

Nossa ideia inicial é entregar um aplicativo de gestão com interface simples para ter a inclusão de todos os microempresários. Em segundo momento temos o objetivo de levar esse software de gestão para empresas maiores continuando com a ideia da interface simples em um aplicativo de gestão completo.

### **EMBASAMENTO BIBLIOGRÁFICO DO TEMA**

#### **Mecanismos de coordenação em redes de pequenos negócios supermercadistas no estado de São Paulo: formalidade, informalidade e coesão relacional**.

Demonstra que os pequenos negócios na área de supermercados acabam sofrendo com a grande, potência tanto em tecnologia como em melhorias para a melhor administração dos mercados, de forma que os grandes mercados acabam "destruindo" os pequenos negócios.

#### **Os desafios para gestão de estoques em micros e pequenas empresas um estudo de caso.**

Fazer gestão de estoques pode ser crucial para a boa gestão de uma empresa, obtendo-se redução de custos e como forma de garantir o material requisitado quando se necessita. Porém, apesar da relevância do tema muitas organizações ainda não conseguem visualizar a importância que se tem em implantar corretamente metodologias de gestão de estoques para organizar seus estoques e definir quando e quanto se deve comprar, a fim de se tornarem mais competitivas e se manterem no mercado.

#### **Gestão de giro: contribuição para as micro e pequenas empresas do Brasil.**

As questões de capital de giro na gestão das micro e pequenas empresas brasileiras é importante. O conceito de capital de giro no Brasil é revisto e discutido, além da relevância de uma gestão financeira eficaz de curto prazo para o sucesso das pequenas empresas. Micro e pequenas empresas com características bem definidas são responsáveis pela maior parte dos empregos formais no Brasil, mas ainda não possuem uma estrutura formal de apoio ao crédito. O trabalho afirma que uma boa gestão do capital de giro é um fator relevante para o sucesso das pequenas e microempresas. A má gestão desse fator tem contribuído para as altas taxas de mortalidade dessas empresas.

#### **A importância do sistema da informação na gestão empresarial para tomada de decisões.**

Graças as mudanças na era da informação, vem se exigindo novas organizações de gestões estratégicas para as empresas, que facilitadas pelos recursos inteligentes oferecidos pela tecnologia da informação e sistemas da informação.

As tecnologias acabam oferecendo recursos computacionais para gerar as informações e os sistemas são cada vez mais sofisticados propondo mudanças no processo, estrutura e estratégias de negócios. É indispensável uma empresa querer competir com vantagens sem a utilização dessas ferramentas.

### **Comportamento estratégico e gerenciamento de resultados: evidências da Europa.**

Este estudo analisa a relação entre o comportamento estratégico e o gerenciamento de resultados de uma amostra de empresas da Zona do Euro entre o período de 2009 e 2018.

#### **OBJETIVOS E METAS**

Proporcionar aos micros empresários uma experiência melhor de sobre a gestão de seu negócio sem exigir deles uma formação a mais ou um curso sobre determinada plataforma, e entregar algo simples e funcional que atinge todos os negócios.

#### **METODOLOGIA**

Segue pesquisa de campo do software Cyberia feito com 89 pessoas sendo alunos, professores e empresários:

 $\Box$  Copiar 1-Se você tivesse uma empresa você utilizaria um app que iria facilitar seu gerenciamento? 68 respostas  $\bullet$  Sim Não 98,5%

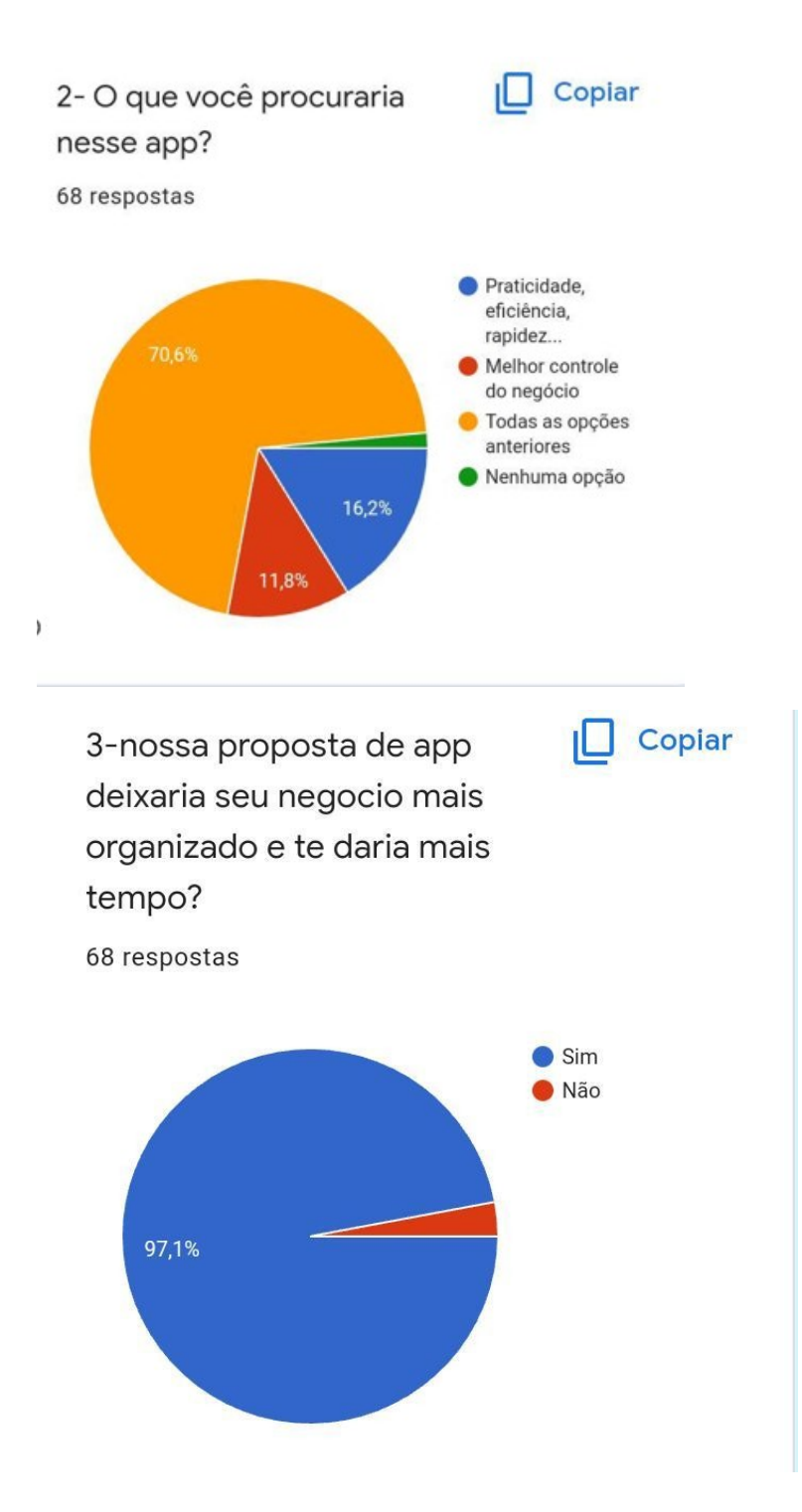

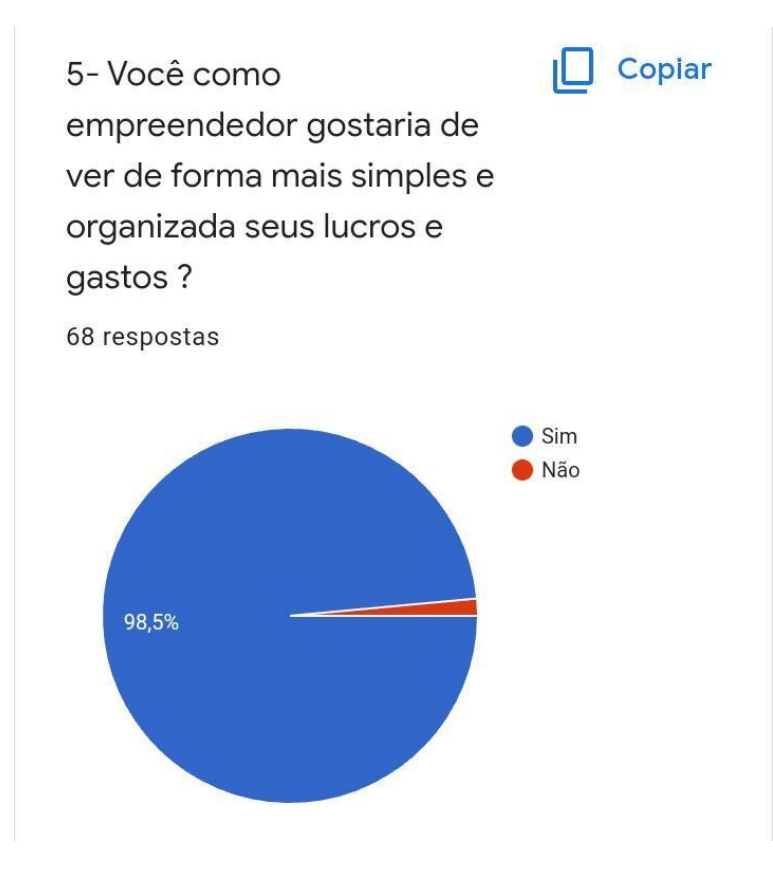

## **PRINCIPAIS RESULTADOS**

Será utilizado a metodologia de aplicativos de gestão com o diferencial da interface o mais simples possível.

.Vscode, Mysql, PHP e JS

## **Características técnicas**

- -WebSite.
- -Utilizando a ferramenta: AdminLTE.
- -Com as linguagens: PHP, CSS, HTML, Mysql e JS

### **Funcionalidades e benefícios do produto:**

O nosso WebSite tem a funcionalidade de gestão para pequenos negócios desenvolvendo assim uma forma mais simples para todos conseguirem utilizar sendo o mais autoexplicativo possível.

Os benefícios do projeto são: Um conhecimento maior para a administração do seu negócio buscando assim todos conseguirem gerir com maior responsabilidade e conhecimento da sua empresa, vai ser de forma mais visual podendo assim reconhecer seus gastos e seus lucros, vai conseguir realizar as inscrições de seus funcionários e seus fornecedores buscando assim você ter conhecimento de todas as áreas da sua empresa.

#### **Telas do WebSite, MER e DER:**

De forma simples, podemos dizer que o Modelo de Entidade e Relacionamento (MER) são diagramas utilizados para projetar Bancos de Dados Relacionais, utilizando como base a relação de objetos reais, e sendo representado por meio de entidades e relacionamentos.

Segue MER do software cyberia:

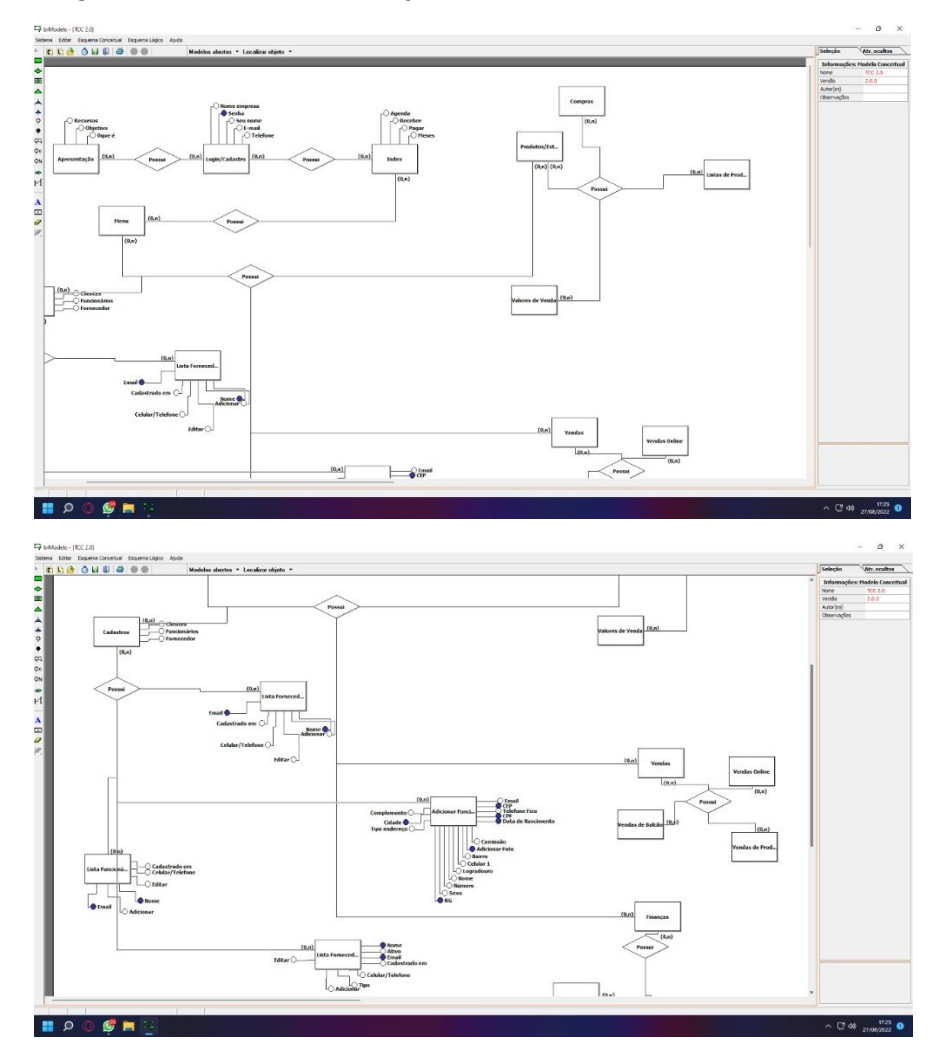

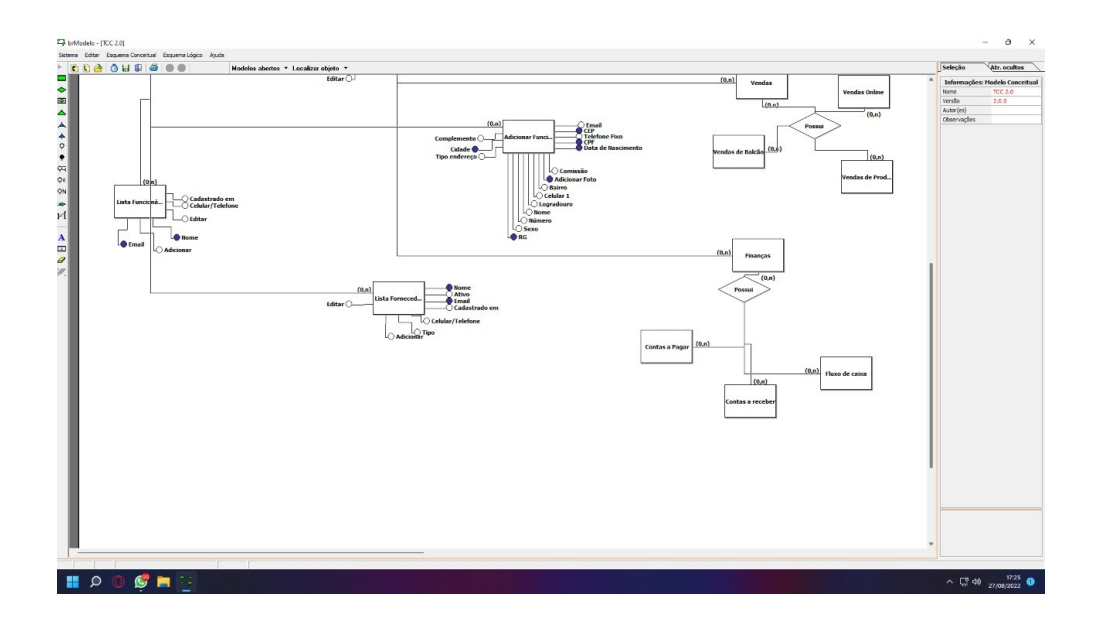

O **DER** (Diagrama Entidade-Relacionamento) é utilizado para representar em forma gráfica o que foi descrito no **MER** (Modelo Entidade Relacionamento).

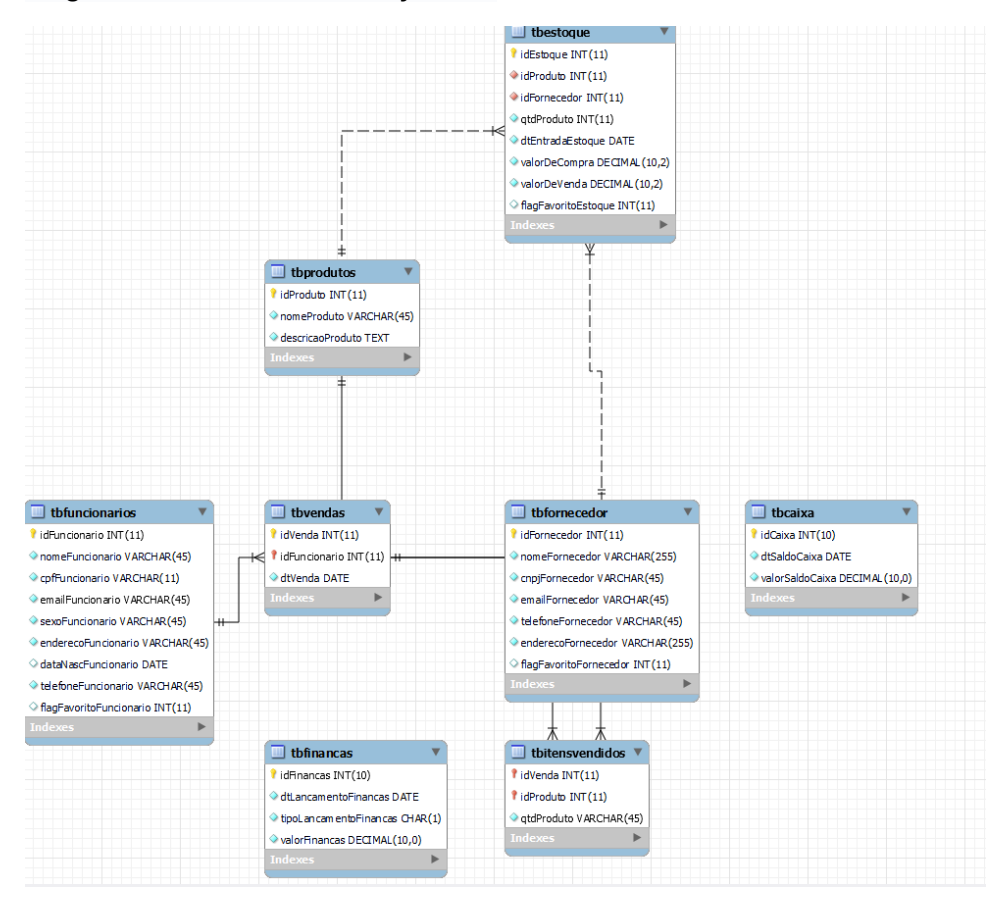

Segue DER do software Cyberia:

## **DICIONÁRIO DE DADOS**

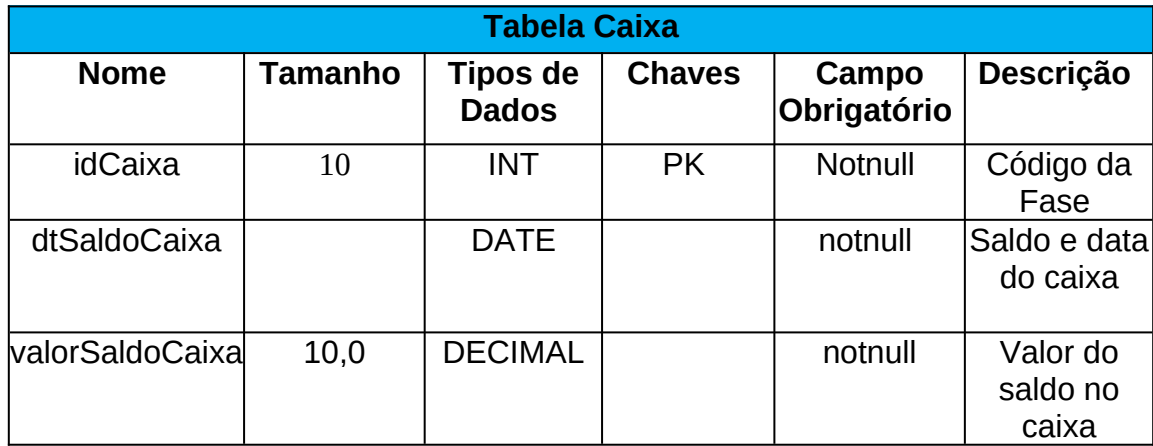

Segue dicionário de dados do software cyberia:

Quadro 1: Tabela do Caixa

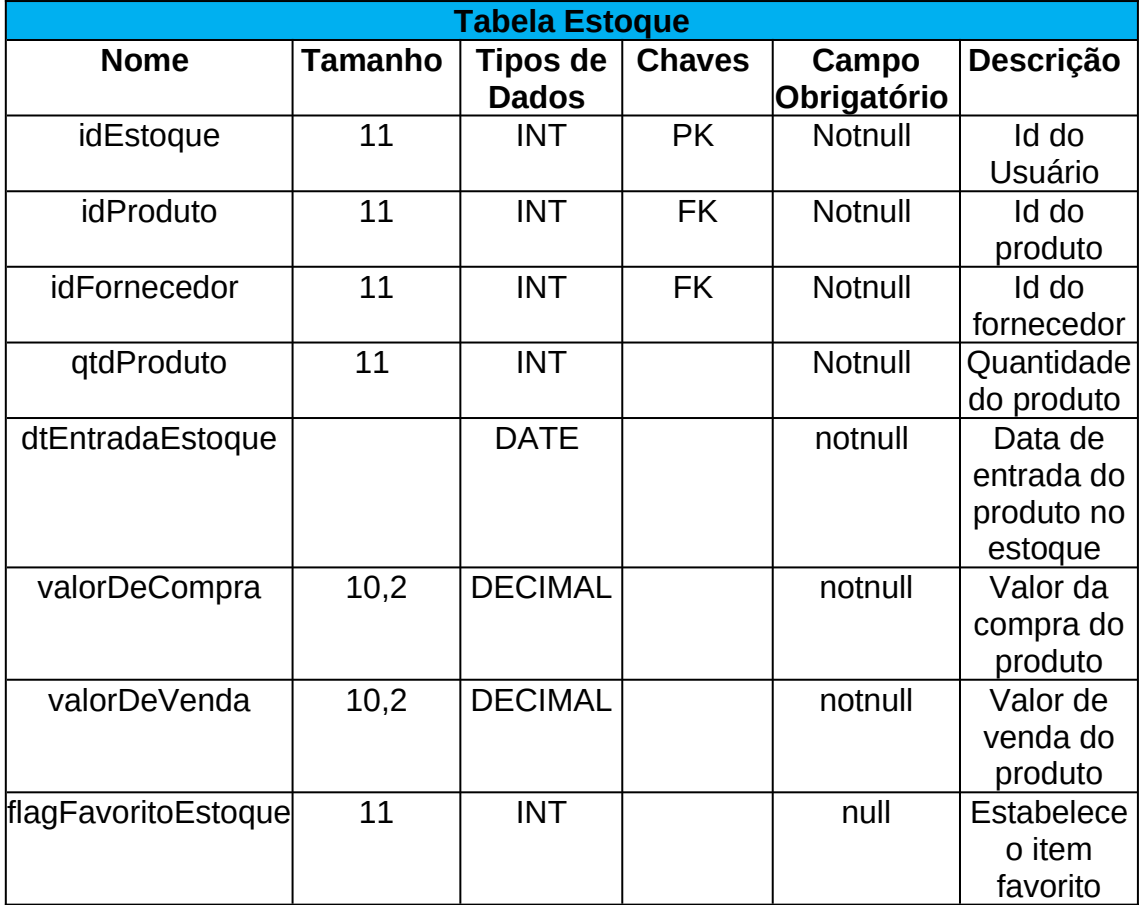

Quadro 2 – Tabela do estoque

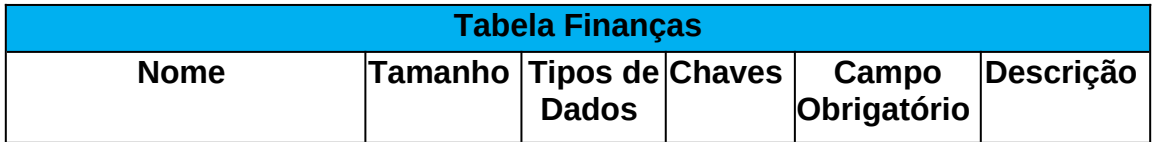

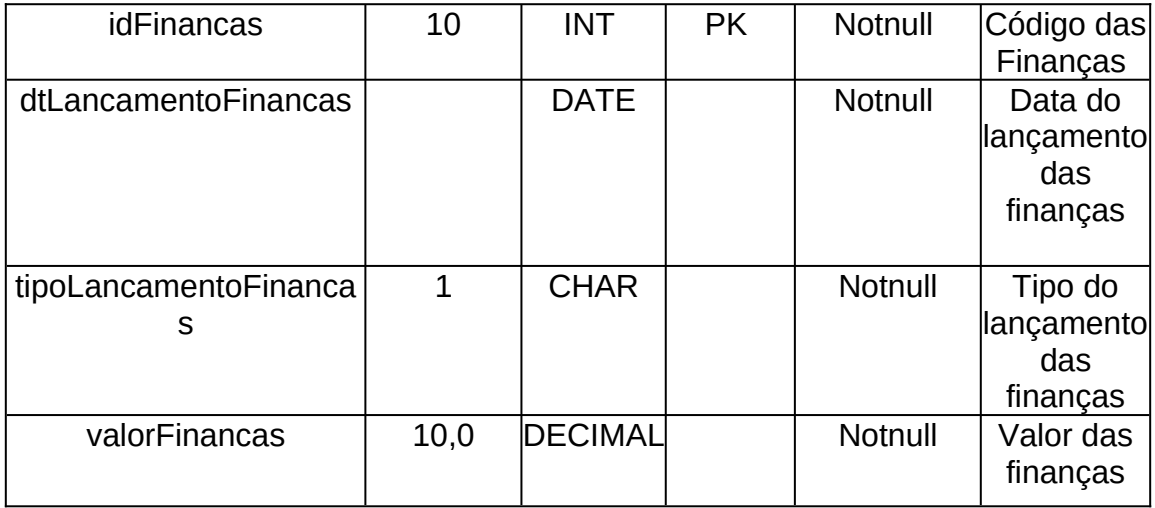

#### Quadro 3: Tabela de finanças

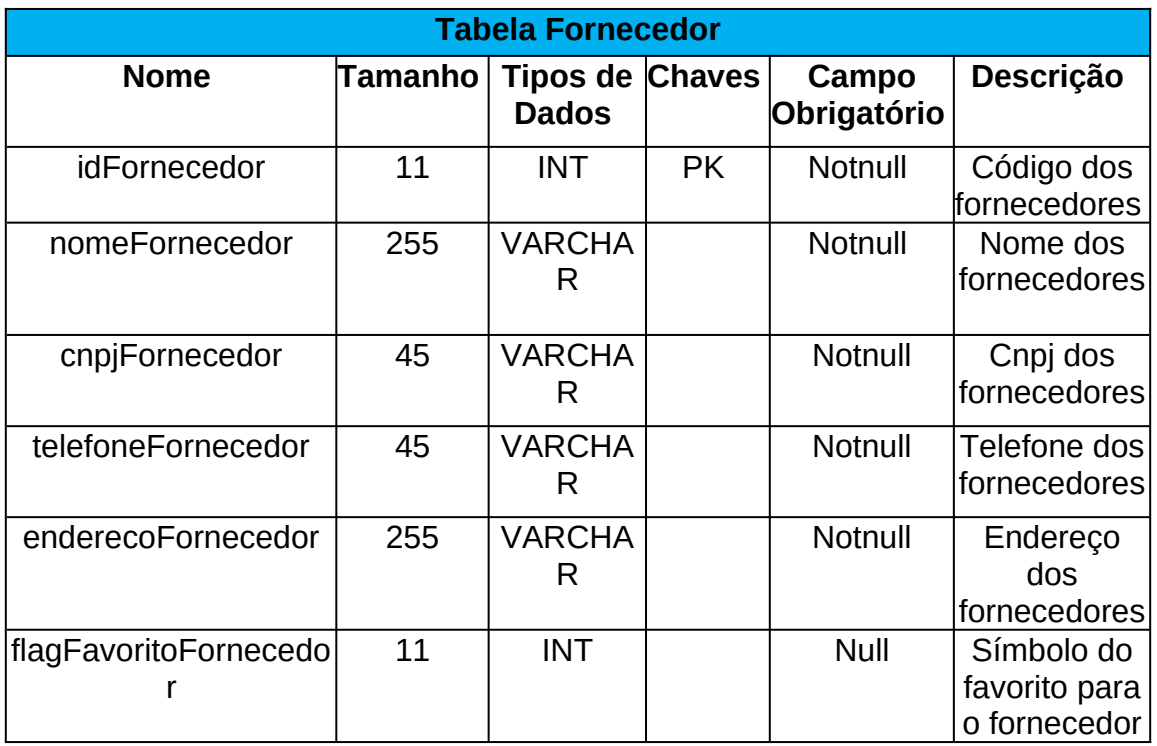

Quadro 4: Tabela do fornecedor

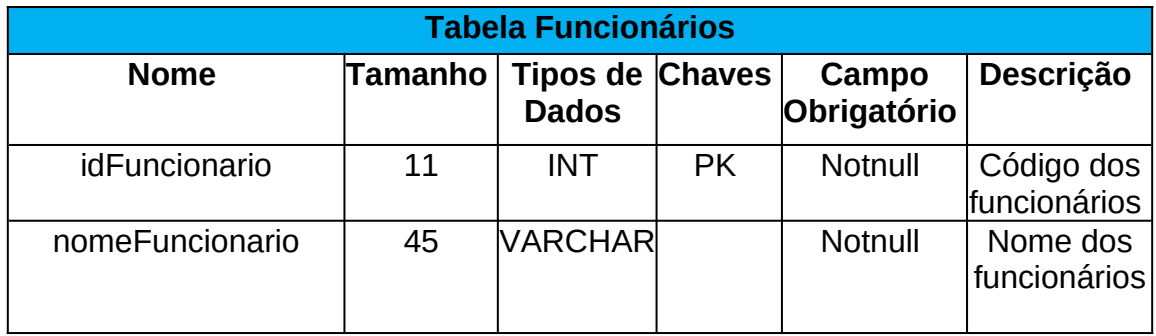

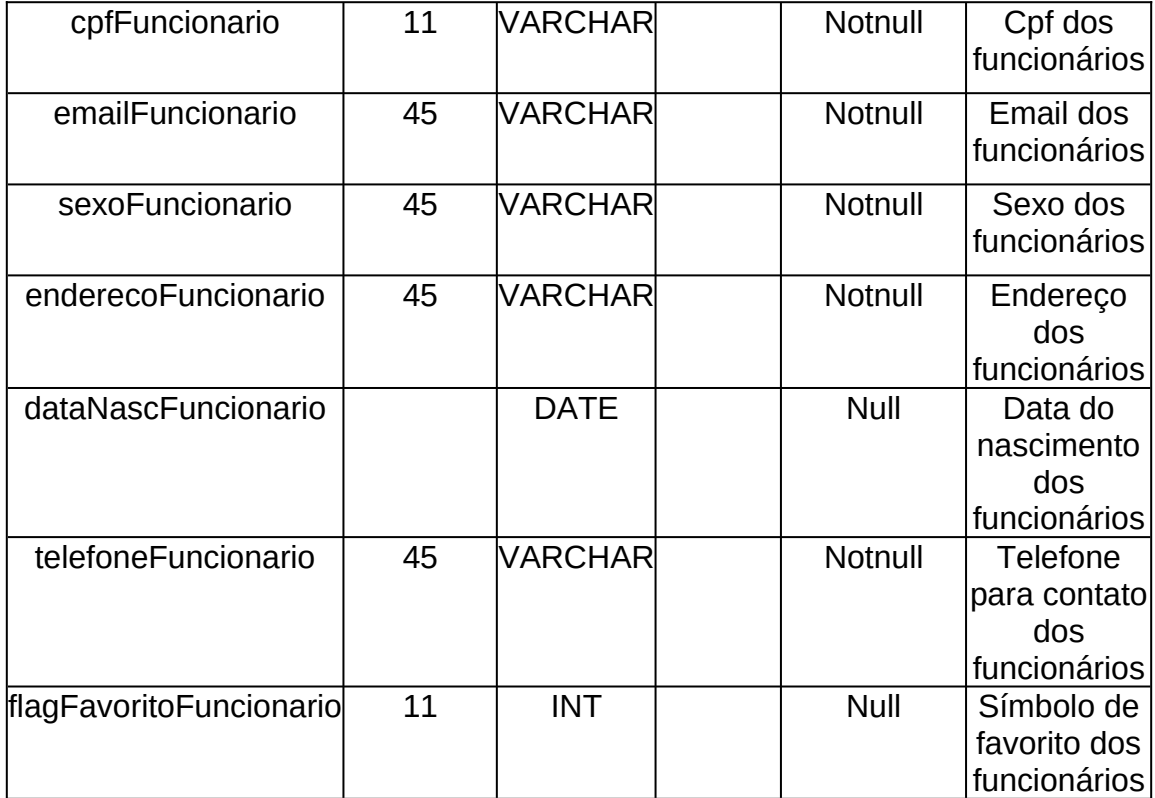

Quadro 5: Tabela dos funcionários

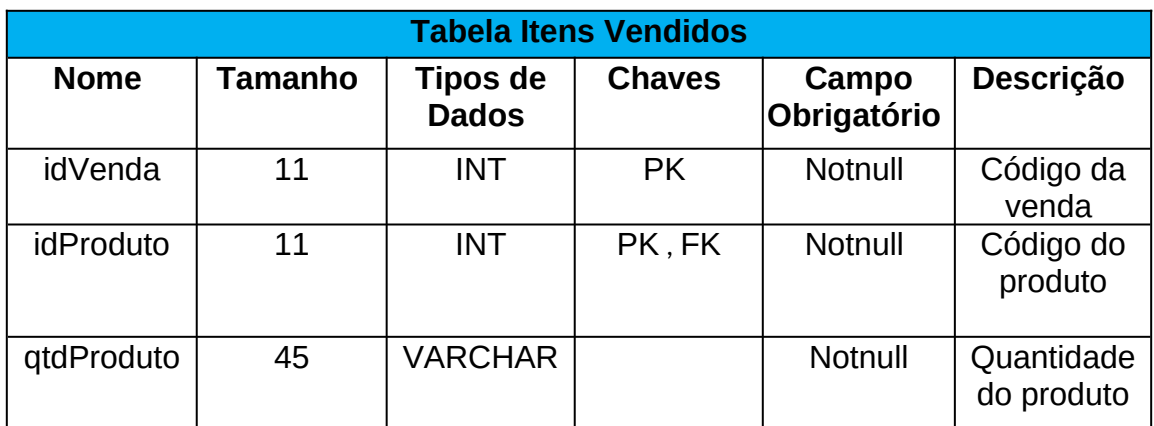

Quadro 6: Tabela dos itens vendidos

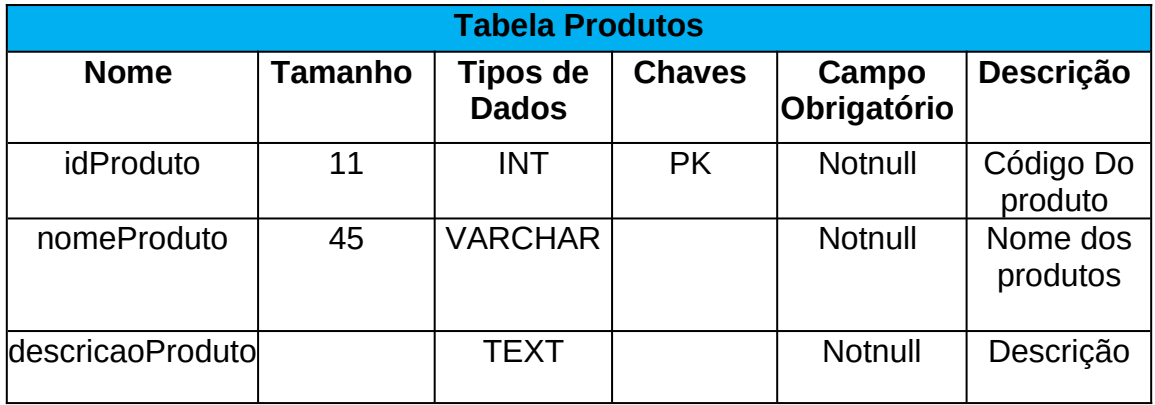

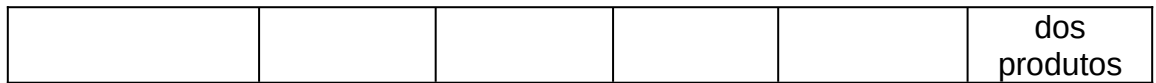

### Quadro 7: Tabela dos produtos

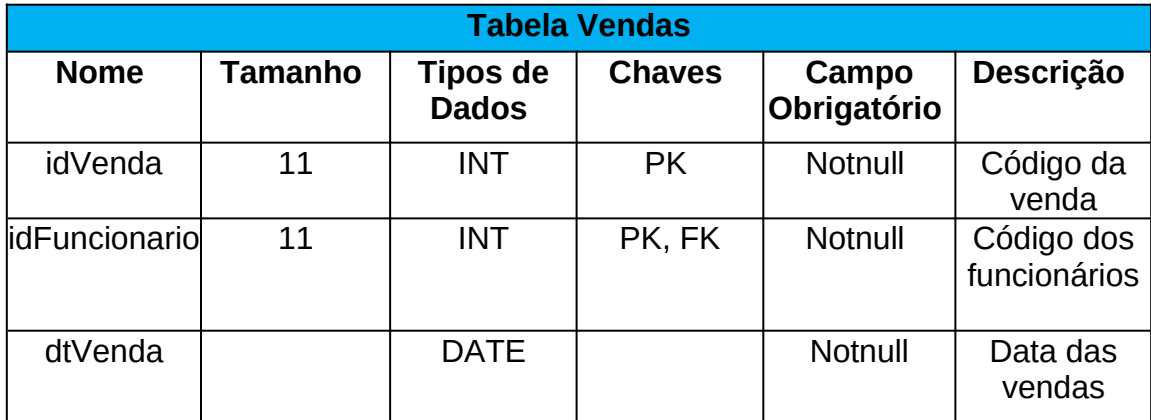

Quadro 8: Tabela das vendas

# **Manual do sistema**

Segue telas do WebSite:

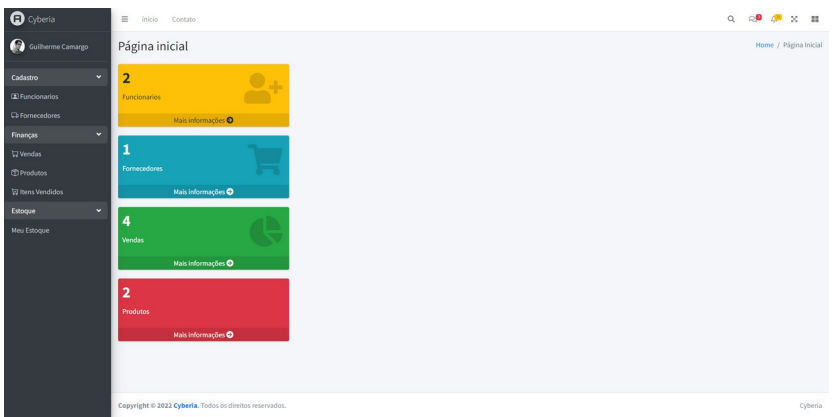

Tela inicial – É possível acessar de maneira mais rápida funções e ter uma prévia visualização dos dados de cada parte.

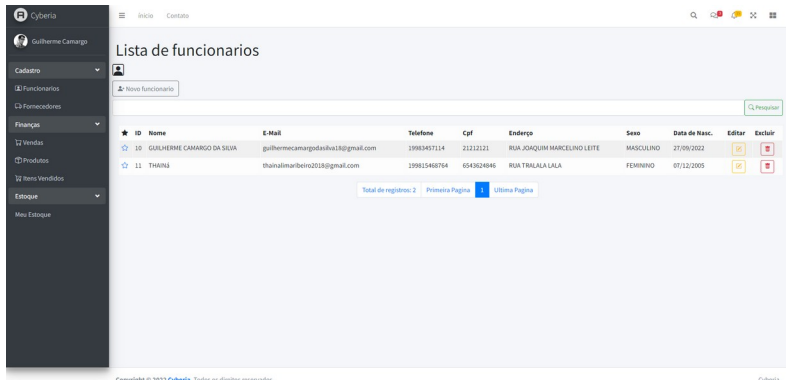

Lista de funcionários – É possível ter acesso aos seus funcionários possibilitando uma pesquisa rápida, favorita, editar os dados do funcionário, excluir o funcionário e se for necessário cadastrar um novo funcionário.

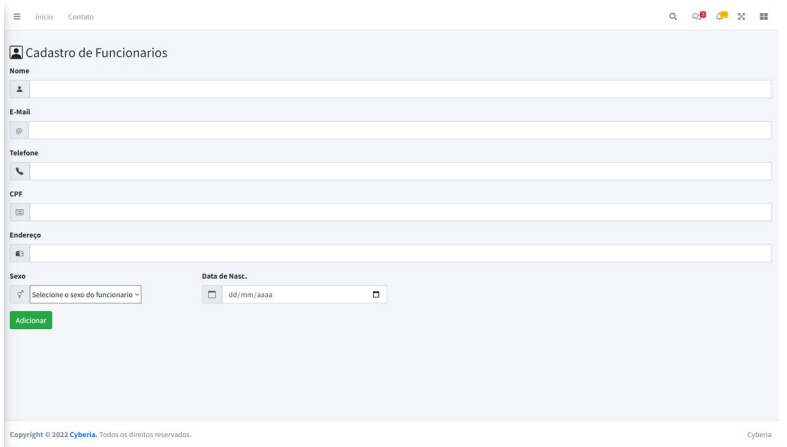

Cadastro de Funcionários – É mostrado o formulário para preencher os dados dos novos funcionários.

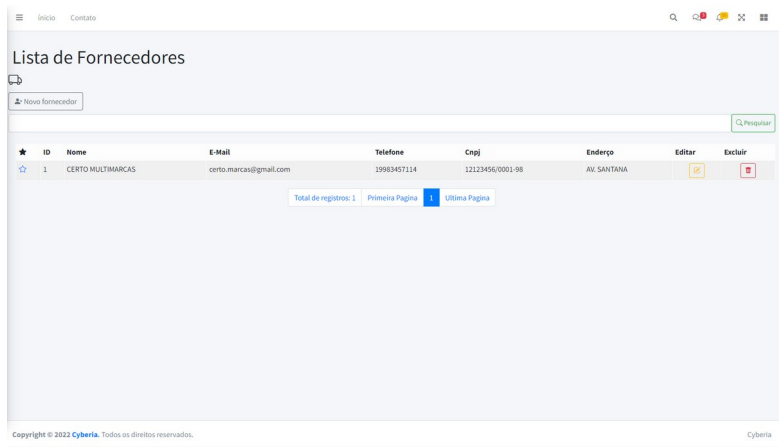

Lista de fornecedores – Temos acesso as informações dos fornecedores da nossa loja podendo editar, excluir, favorita e adicionar um novo fornecedor para o seu negócio.

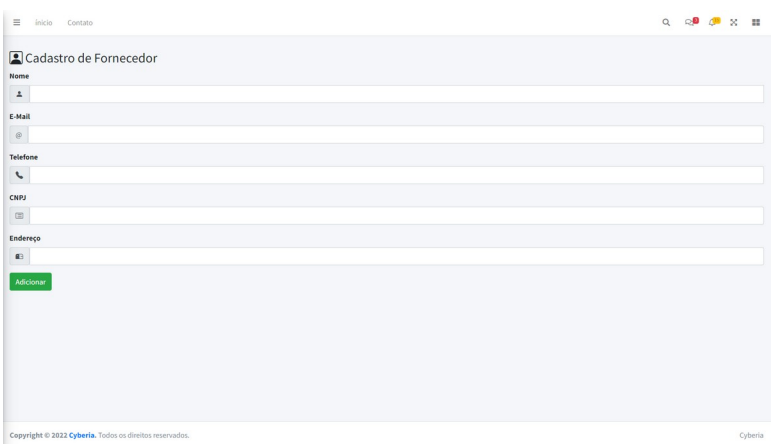

Cadastro de fornecedor – O formulário do cadastro de fornecedor feito para adicionar um novo fornecedor da sua loja.

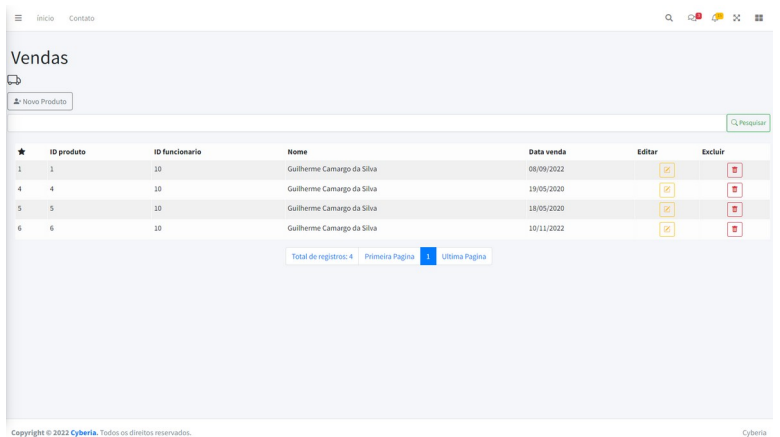

Vendas – É mostrado o histórico das vendas, mostrando o código do produto, a data que foi vendido e o funcionário que fez a venda do produto ainda possibilitando uma pesquisa rápida, editar a venda e excluir a mesma.

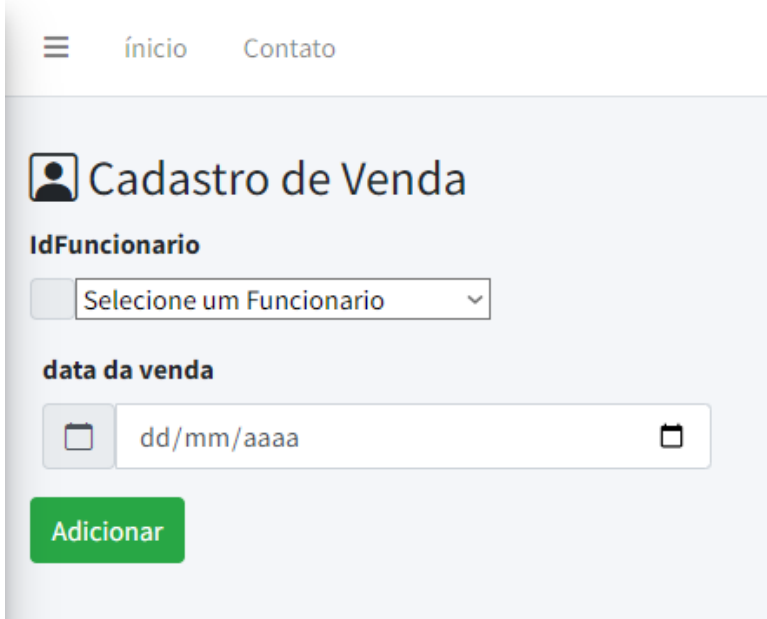

Cadastro da venda – É fornecido um pequeno formulário da venda possibilitando a escolha do funcionário e a data da venda.

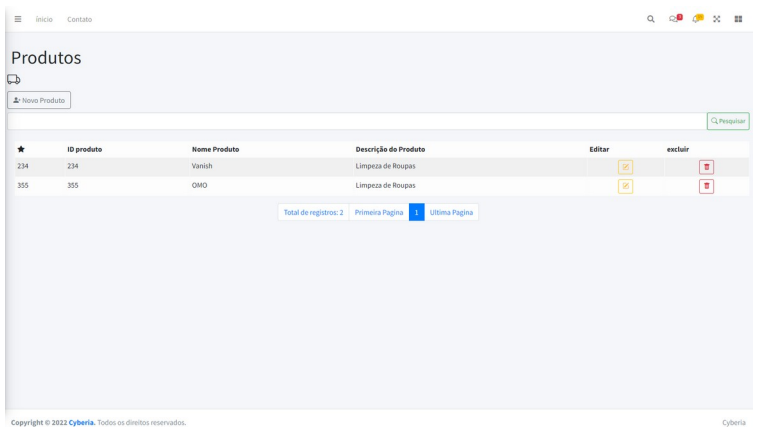

Produtos – É uma lista com todos os produtos que temos apresentando a descrição do produto o id do produto e o nome do produto ainda possibilitando a edição desse produto a exclusão, uma rápida pesquisa e o cadastro de um novo produto.

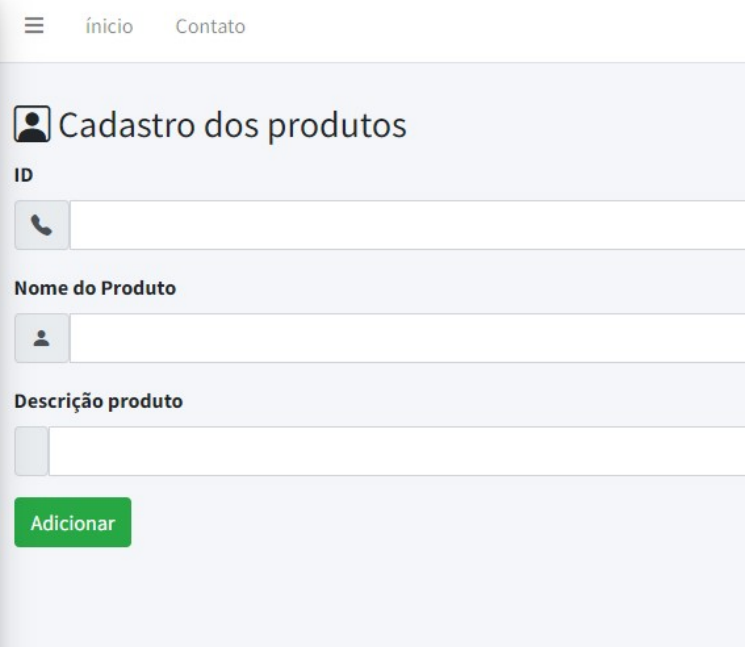

Cadastro do produto – Formulário para cadastrar os novos produtos que estão a venda.

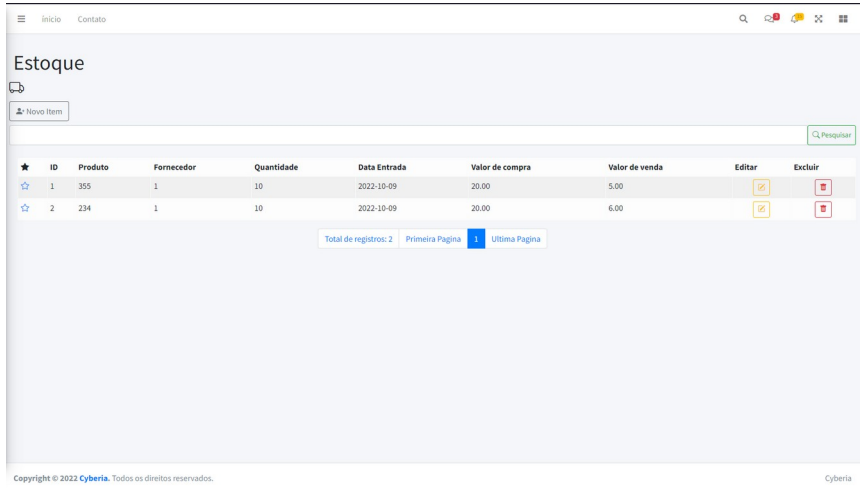

Estoque – Temos a tabela mostrando todos os dados dos nossos produtos e se estão ainda no seu estoque mostrando o valor que foi comprado do fornecedor o valor da venda a quantidade que do produto que foi comprado o código do produto e o fornecedor que foi escolhido ainda possibilitando a edição e a exclusão.

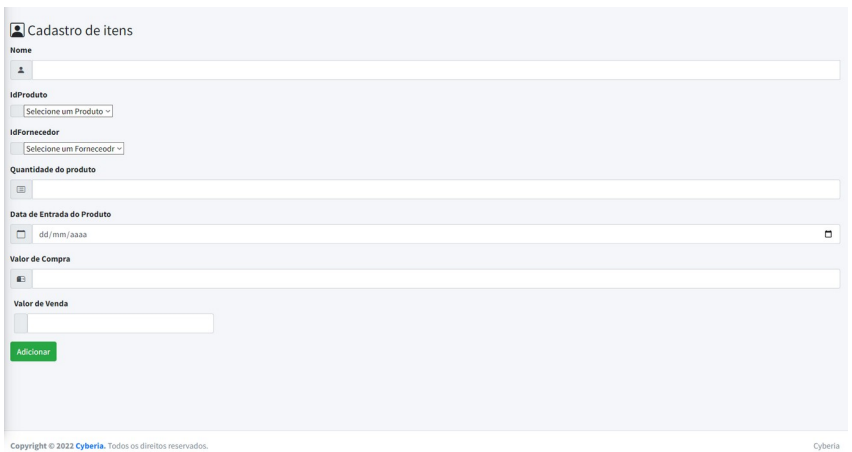

Cadastro no estoque – Formulário com espaços para o cadastro dos seus itens de forma organizada.

## **ANÁLISE DE CUSTO**

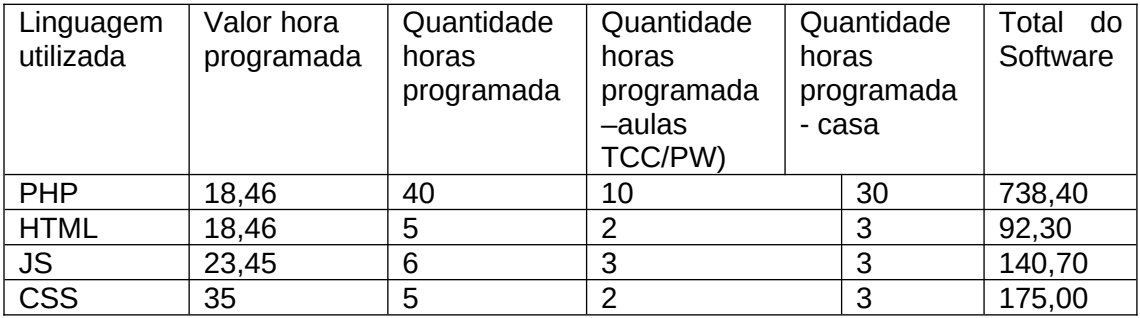

#### **CRONOGRAMA:**

Segue cronograma do software cyberia:

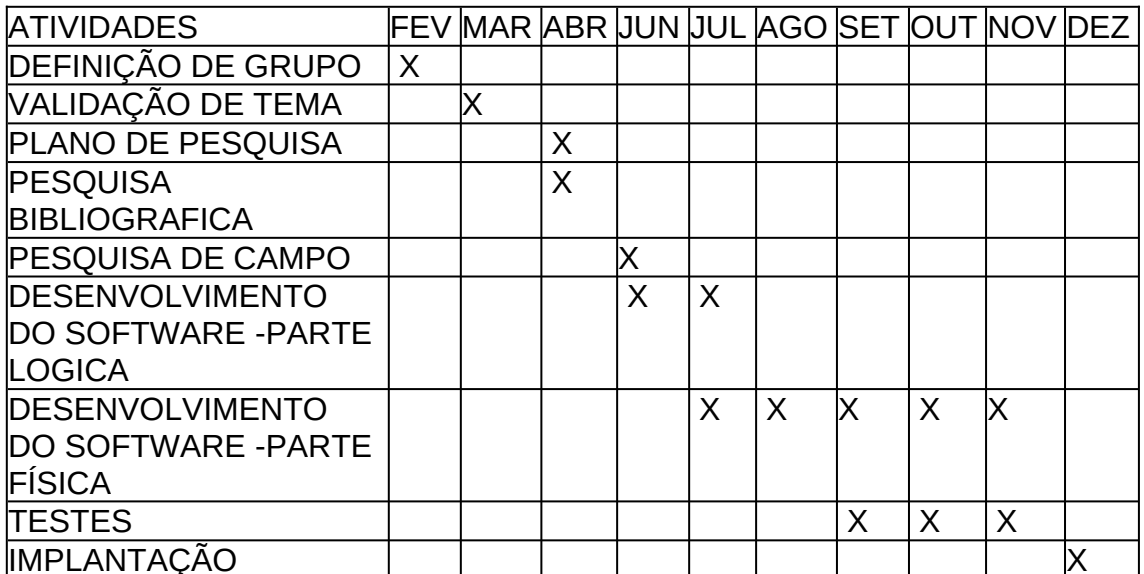

#### **CONCLUSÃO**

Com fim desse trabalho de conclusão de curso podemos ter acesso e ver com dados que realmente a má organização de empresas podem acarretar a falência e o Cyberia vem com o objetivo de organizar e trazer de forma concreta um benefício do nosso software organizando mais a sua empresa de forma simples, fácil e rápida permitindo o dono da pequena empresa não utilizar muito do tempo dele para essa parte de organização e focando mais na parte de aumentar seus clientes e consequentemente o seu lucro.

Nosso projeto tem grande ajuda na sociedade voltada para os microempresários e com o fim desse trabalho observamos que sim é algo que está em falta e sim é algo que precisa de alguma forma ajudar e buscar uma forma de solucionar esse problema na nossa sociedade buscando uma melhora econômica para todos.

## **REFERÊNCIAS**

MITIDIERI, Luciano e ORIANI, Fernando. **Mecanismos de coordenação em redes de pequenos negócios supermercadistas no estado de São Paulo: formalidade, informalidade e coesão relacional**. Departamento de Engenharia de Produção DEP, Universidade Federal de São Carlos UFSCar. 2014.

MAGALHÃES, Priscila e SOUZA, Reginaldo. **Os desafios para gestão de estoques em micros e pequenas empresas: um estudo de caso.** São Paulo. SEGeT. 2013.

Moraes, Debora. Costa, Calebe. Álvaro, Marcelo. **Gestão de capital de giro: contribuição para as micro e pequenas empresas no Brasil.** São Paulo. 2010.

BATISTA, Emerson de Oliveira. **Sistema de Informação: o uso consciente da tecnologia para o gerenciamento**. São Paulo: Saraiva, 2004.

BIO, Sérgio Rodrigues. **Sistemas de informação: um enfoque empresarial.** São Paulo: Atlas, 1985.

PINHEIRO, Luciano de Sá e LIMA, Lucia Rodrigues. **Comportamento estratégico e gerenciamento de resultados: evidência da Europa**. Revista brasileira de gestão de negócios. São Paulo. 2021